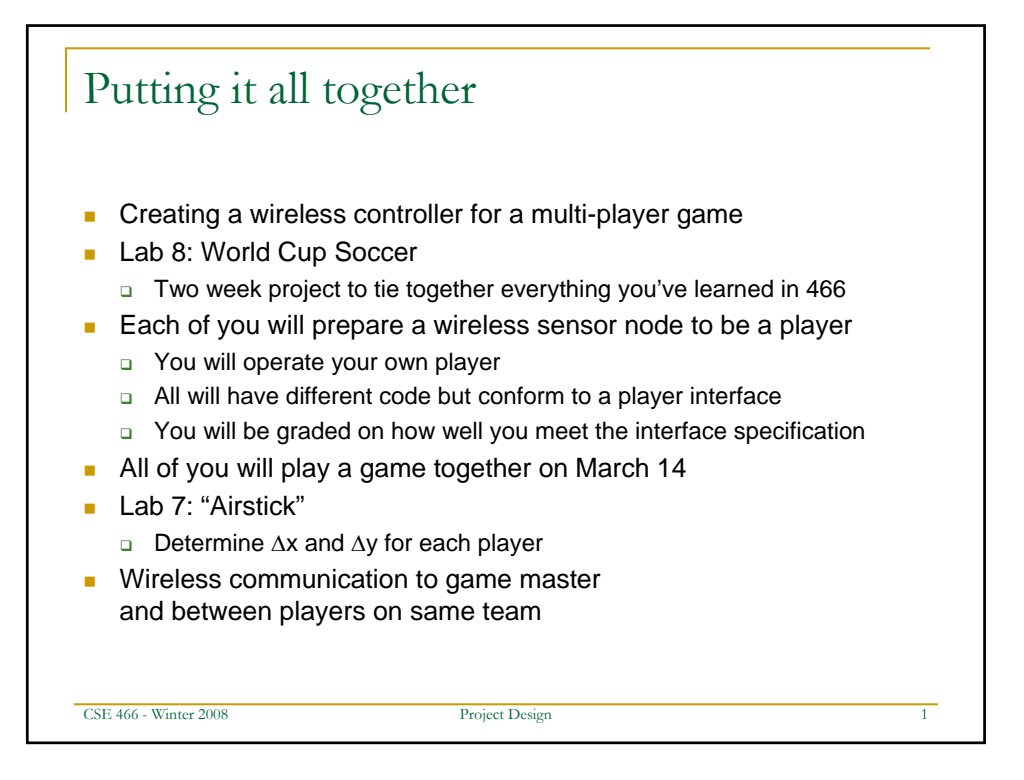

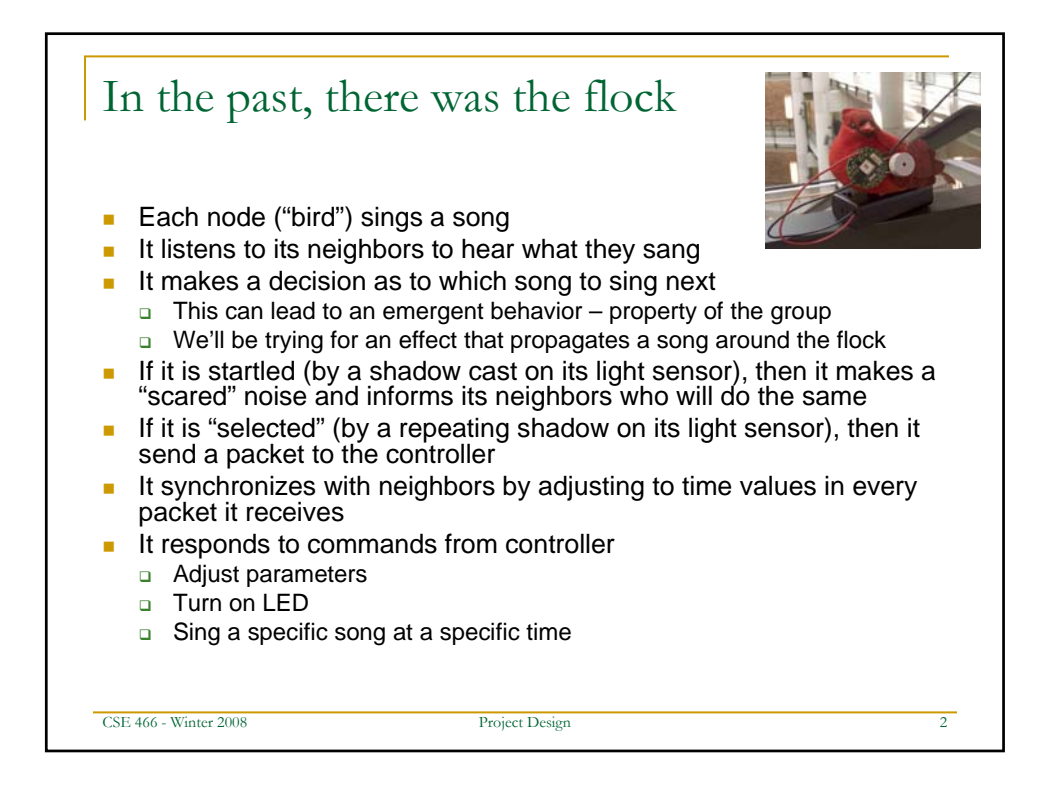

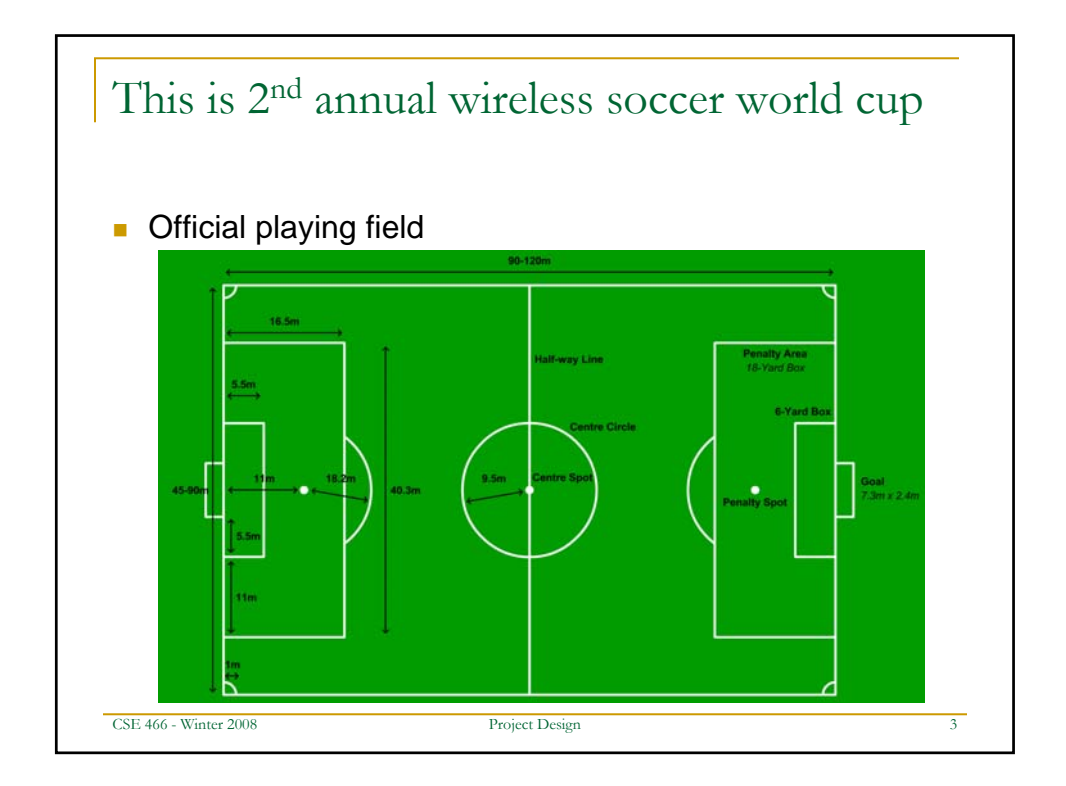

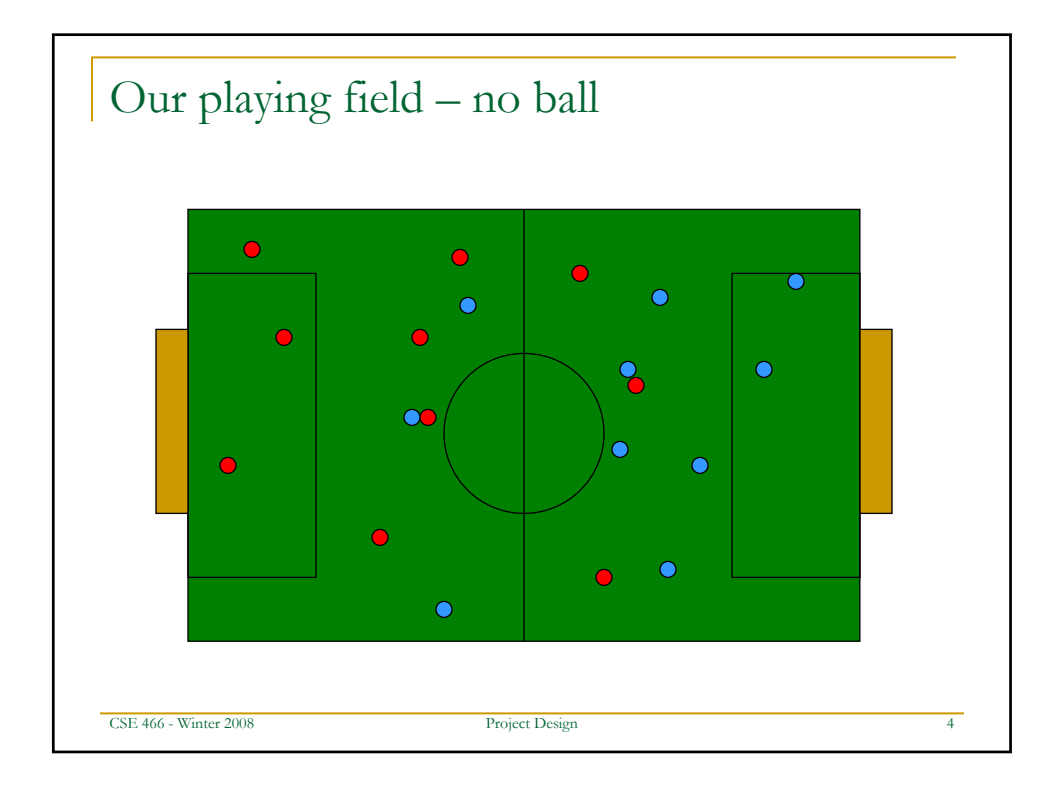

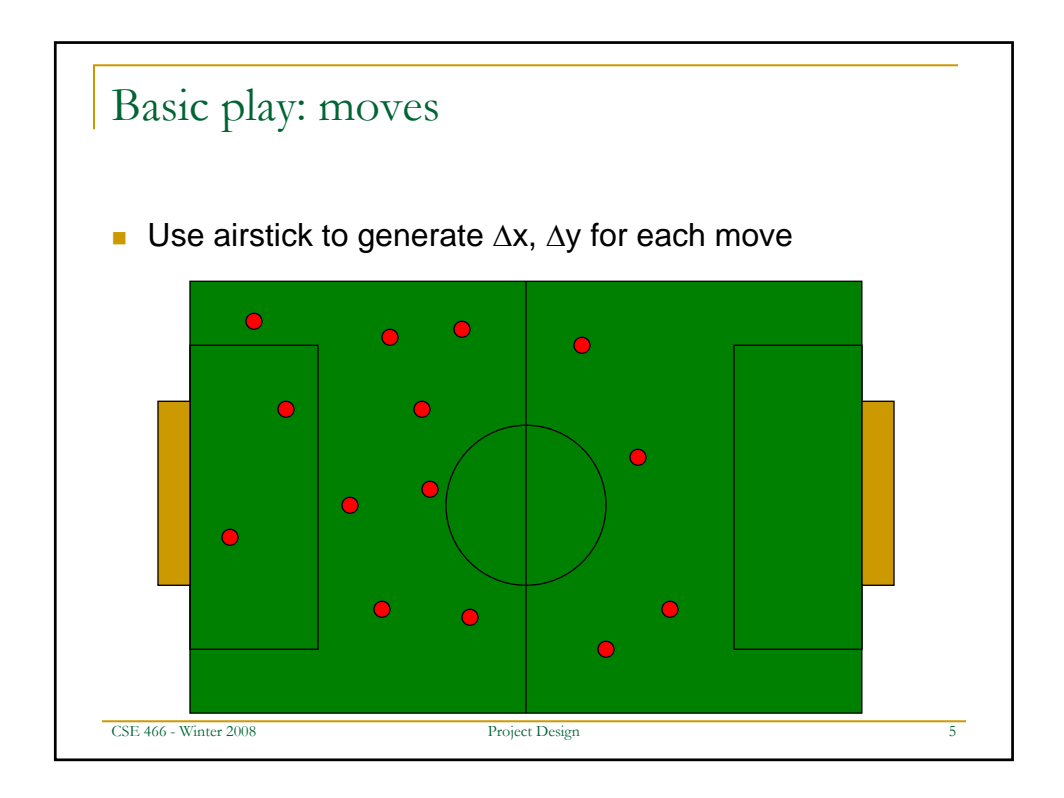

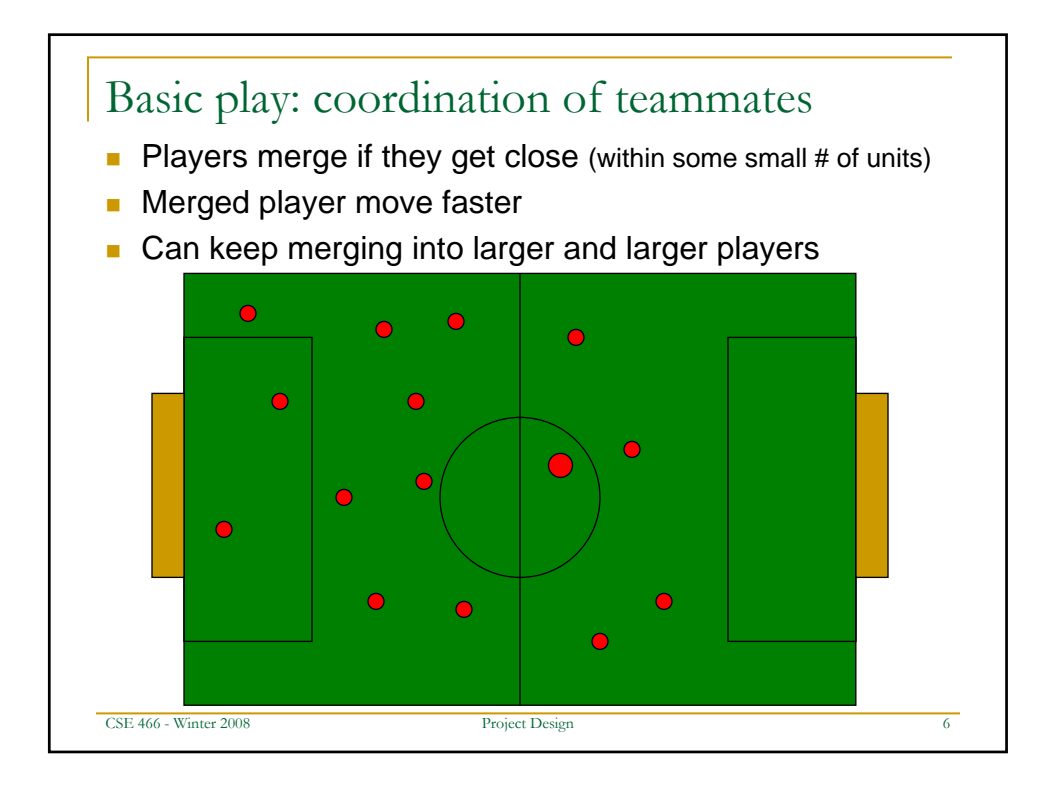

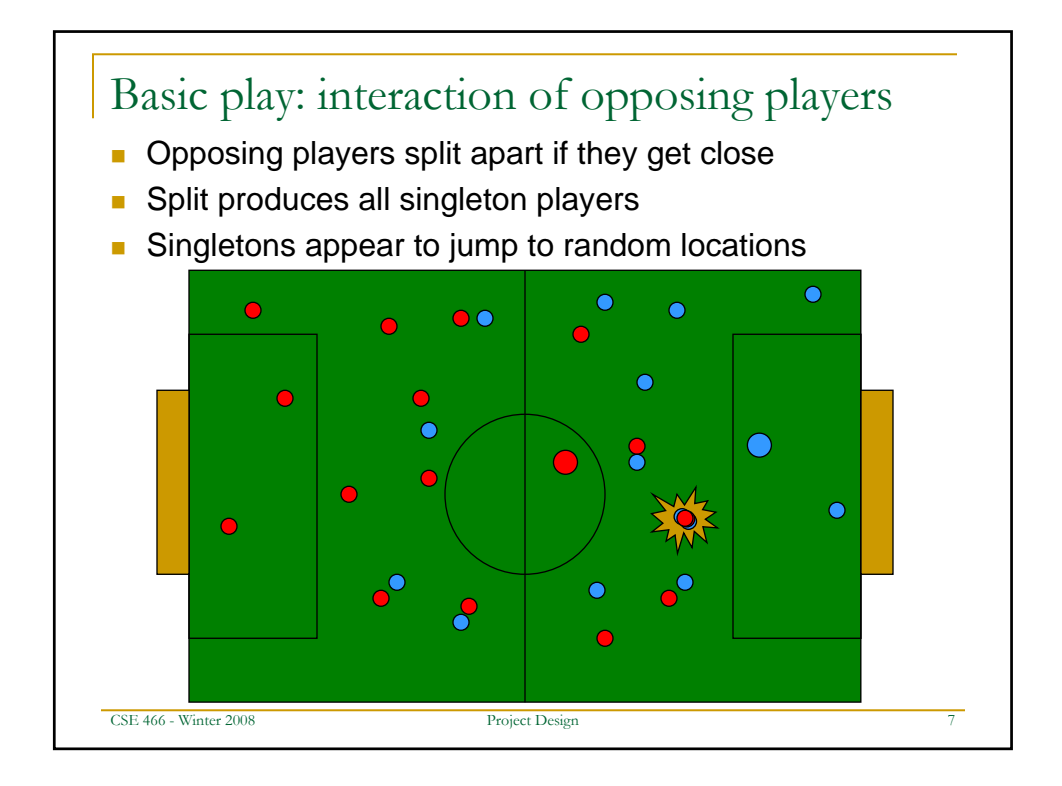

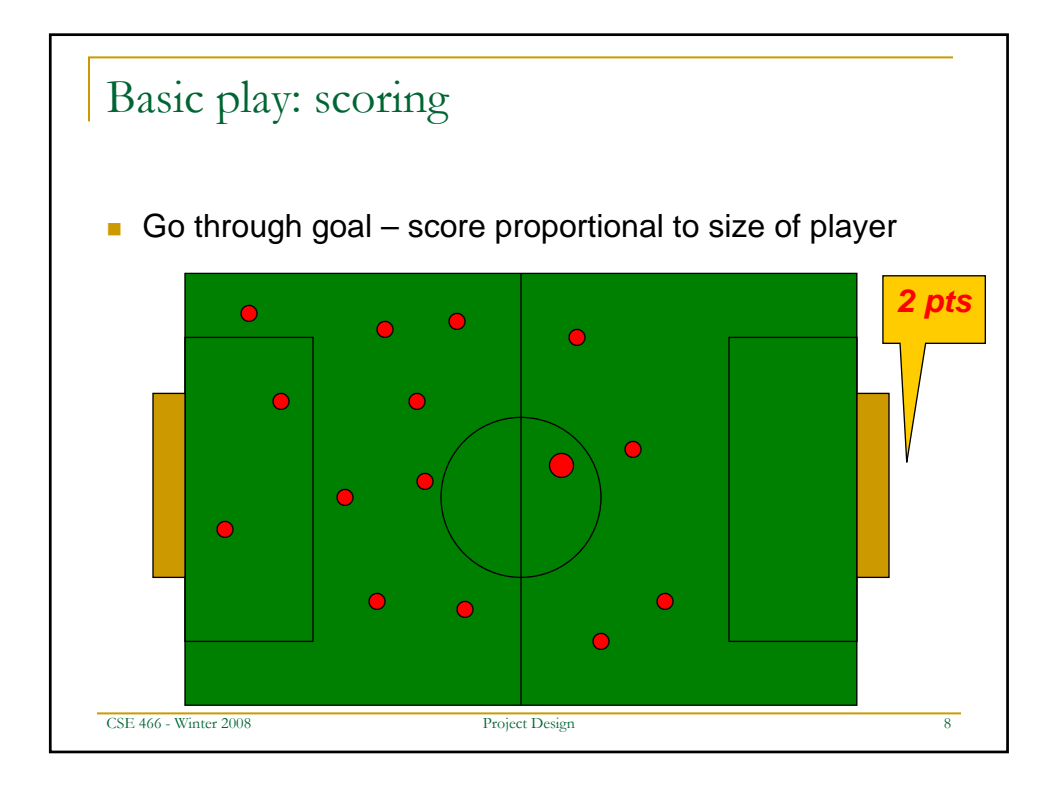

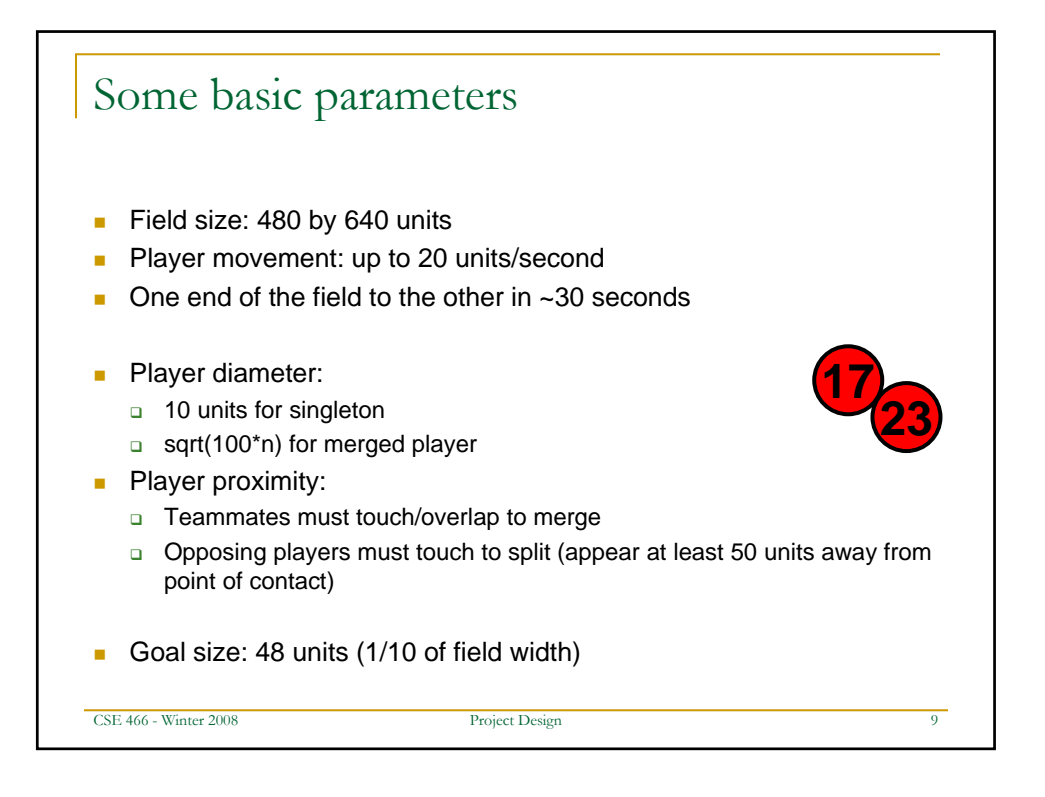

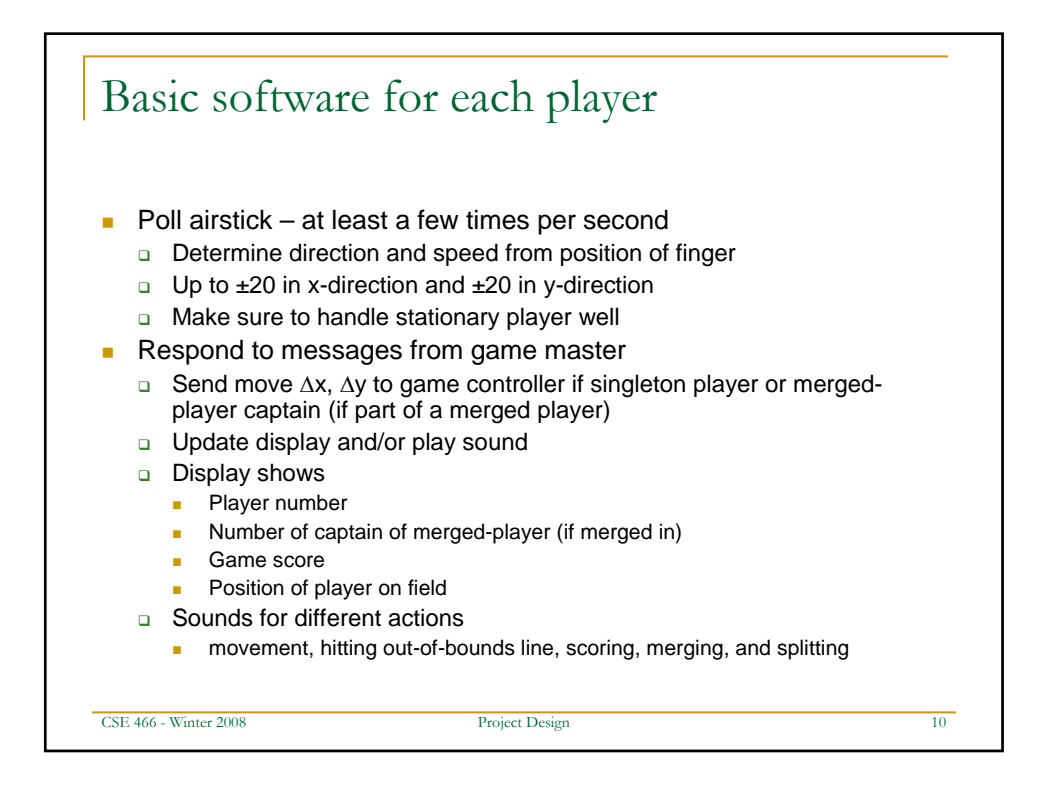

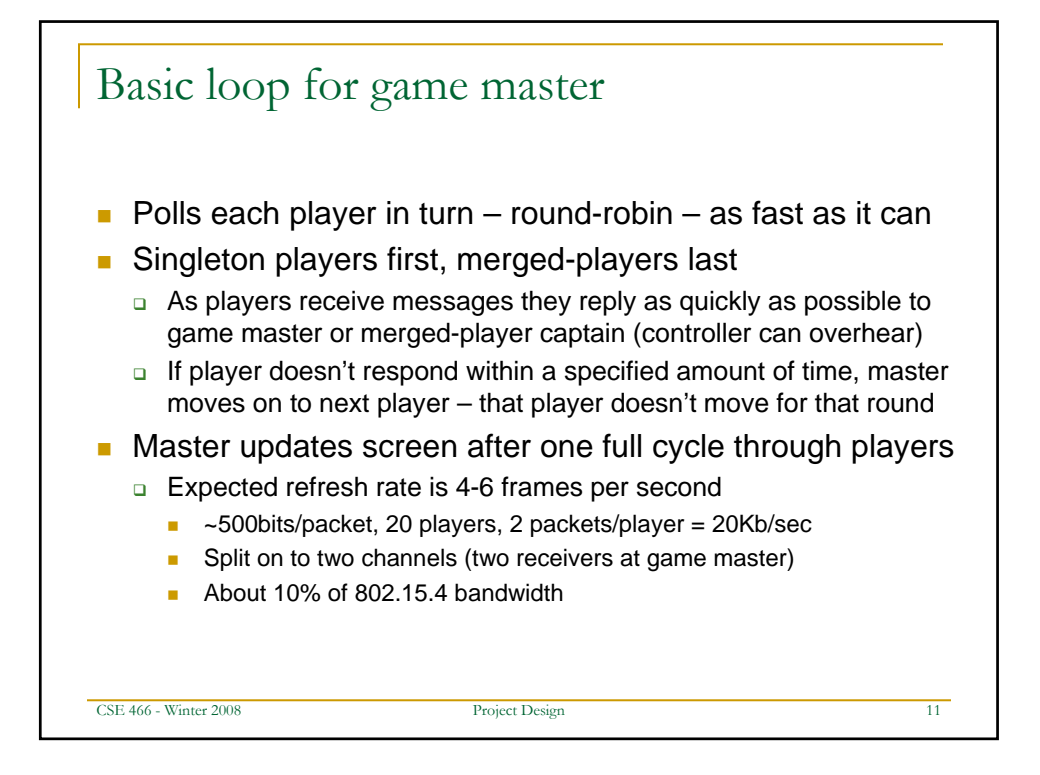

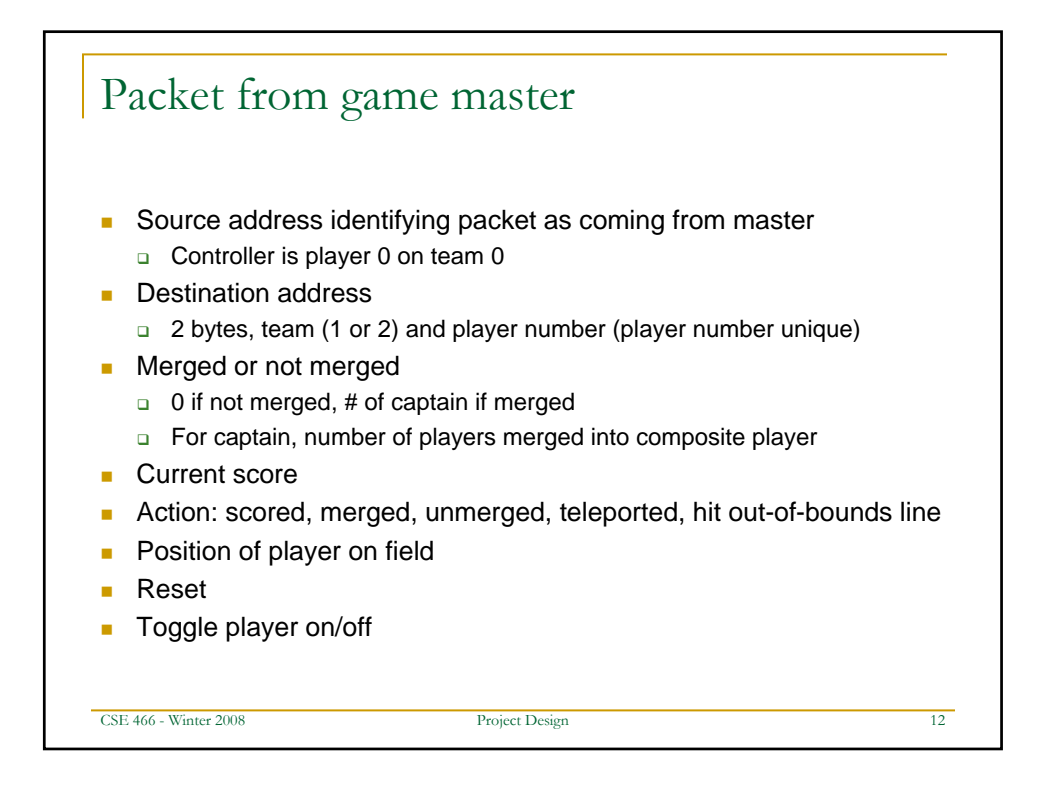

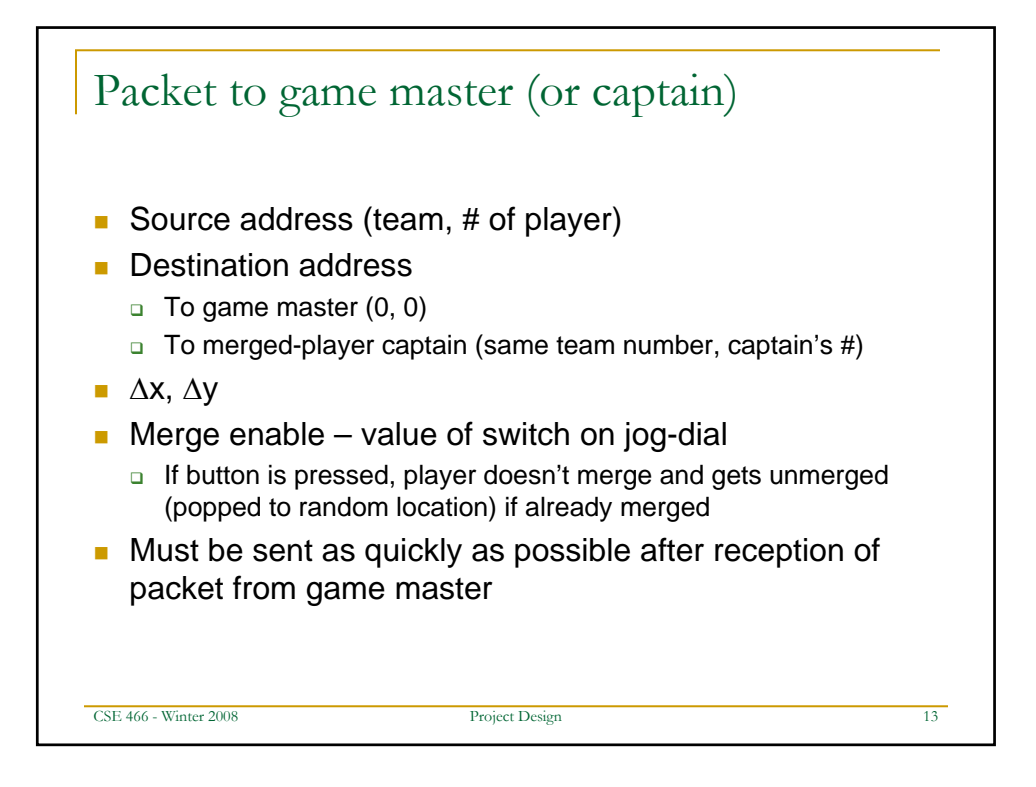

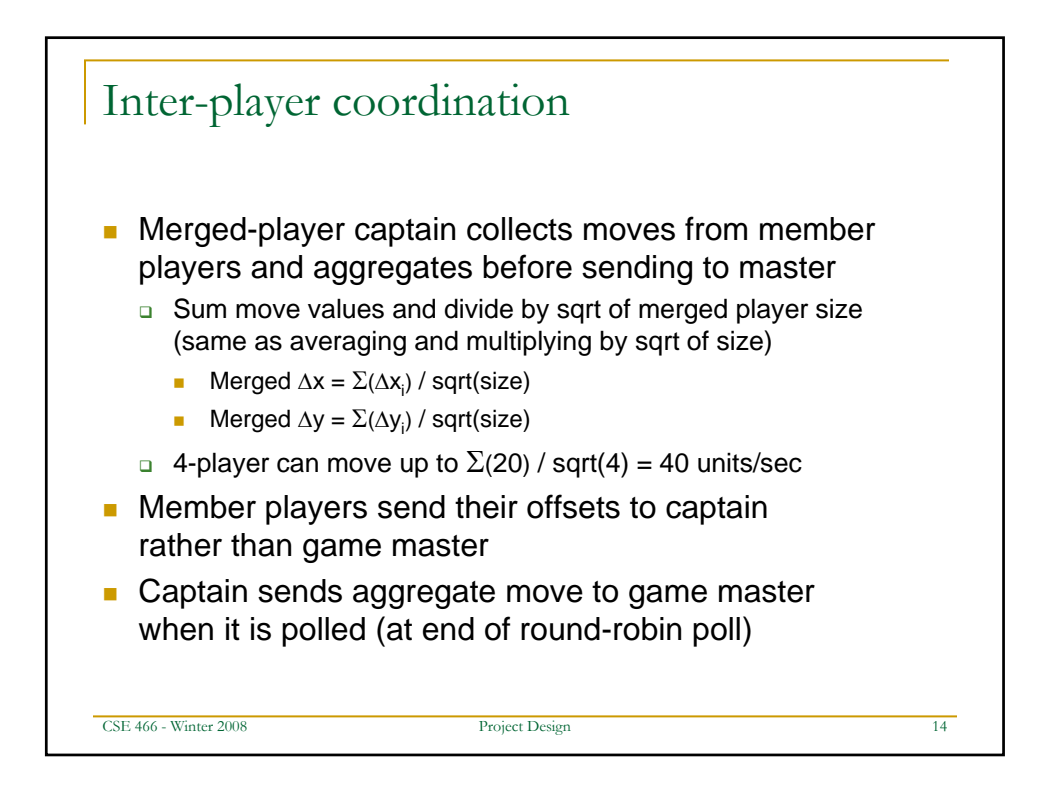

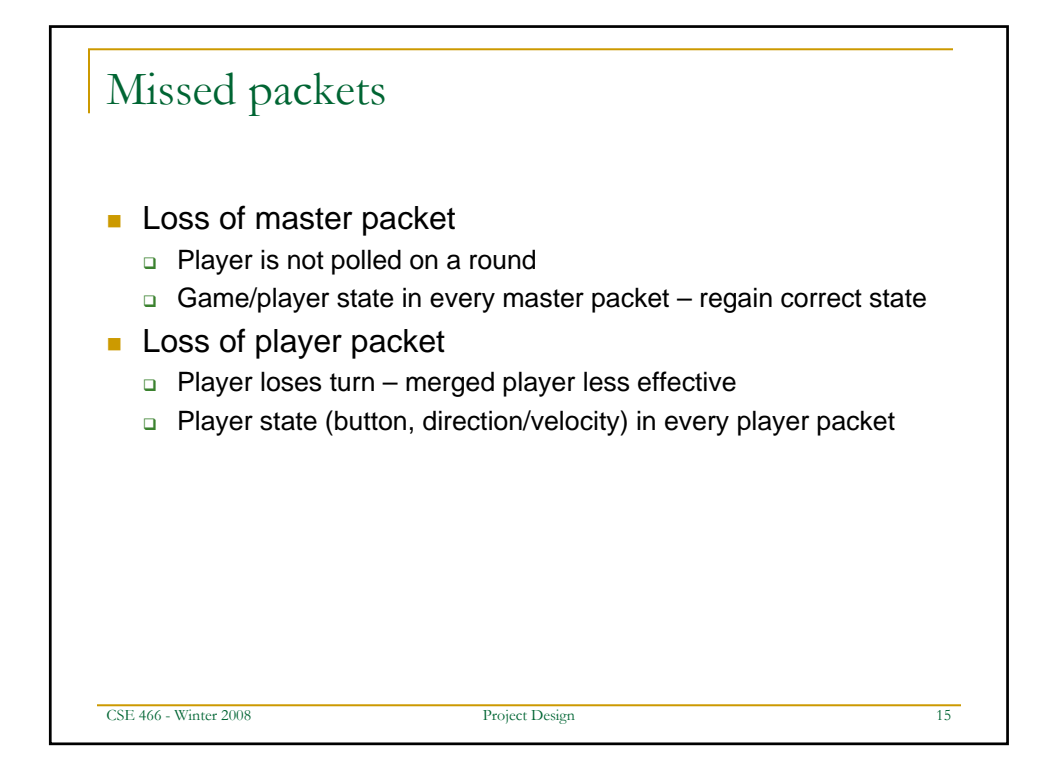

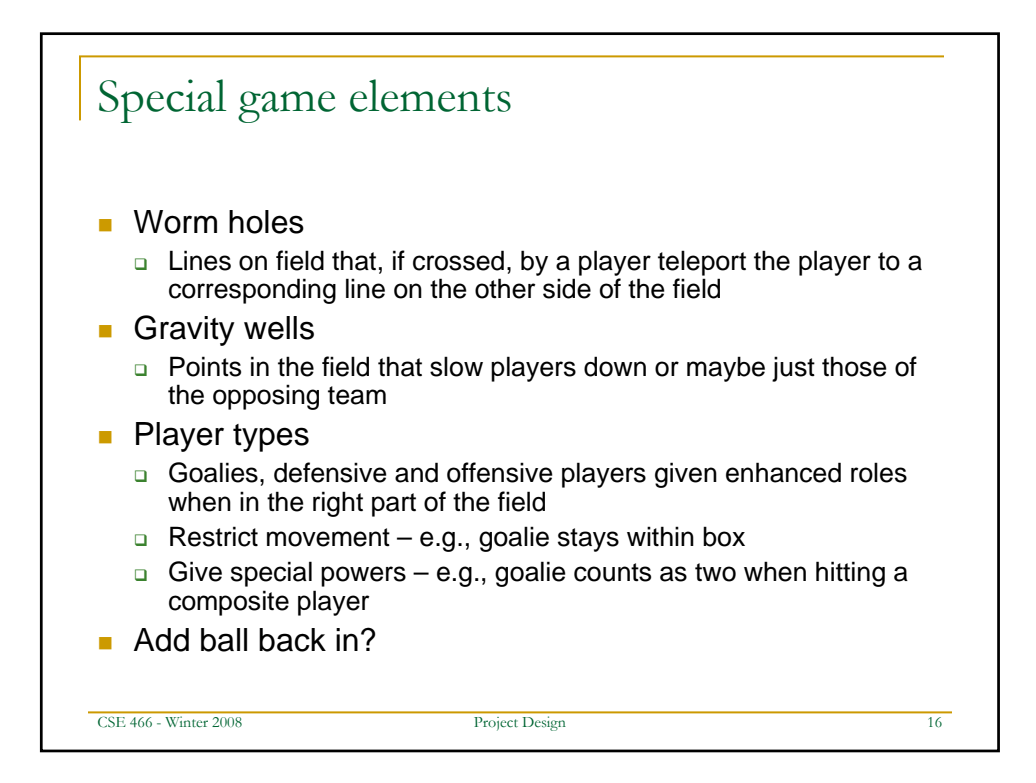

## The Match – Mar 14 – 12:30PM – Atrium

- Final demo for the class is a single multi-player game
- Each student has a mote to contribute (20 motes)
- Same specification but different code in each mote
- The motes have to "qualify"
	- **We will have testing scripts to** simulate the game and eliminate nodes that may cause problems
	- **Used for grading projects**

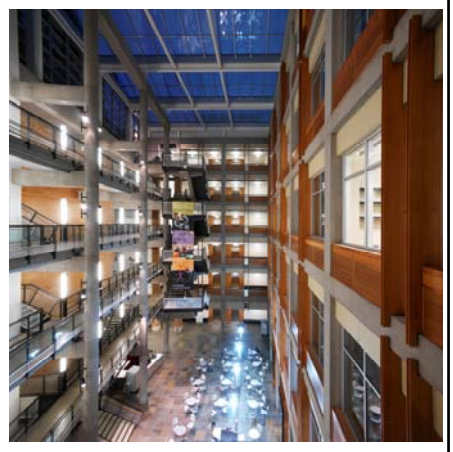

CSE 466 - Winter 2008 Project Design 17